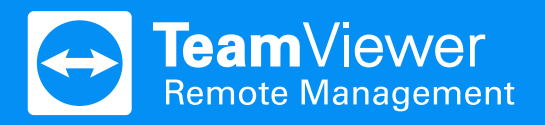

# **Asset Management mit TeamViewer**

Ihr gesamtes IT Inventar – nur einen Klick entfernt.

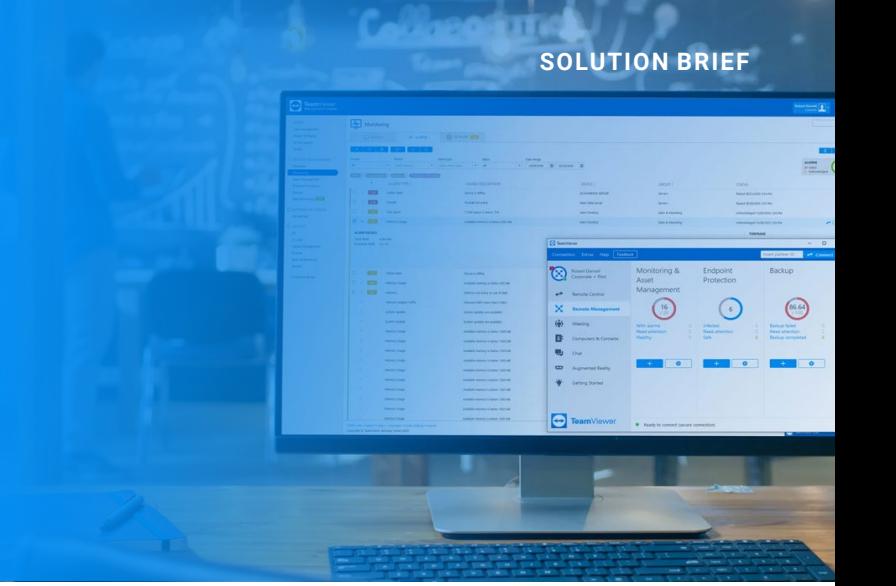

#### Welche Software ist wo installiert? Wie viel Arbeitsspeicher wird benötigt?

TeamViewer Asset Management bietet Ihnen eine elegante Lösung sich jederzeit einen Überblick über die in Ihrem Unternehmen eingesetzte Hard- und Software zu verschaffen. Mit nur wenigen Klicks erhalten Sie alle wichtigen Informationen über Ihren Bestand.

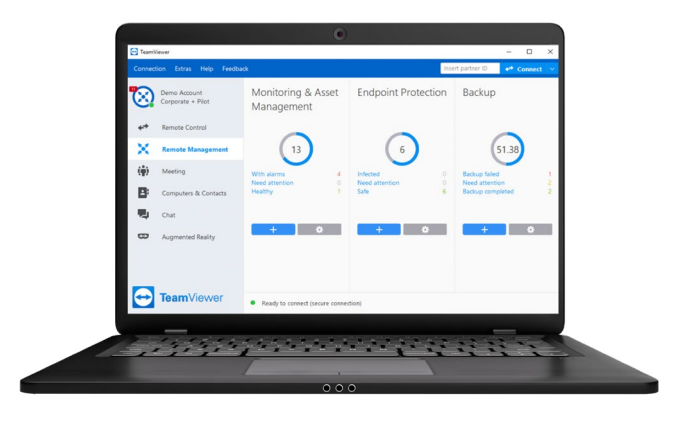

#### **Inventar-Tracking**

Vom installierten Speicher (RAM) bis hin zum Überblick über alle Softwareversionen, mit TeamViewer Asset Management behalten Sie den Überblick über Ihren IT- Bestand.

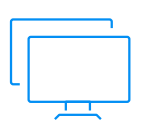

#### Hardware

Erfassen Sie Ihre Hardware sekundenschnell in einem umfassenden Bericht.

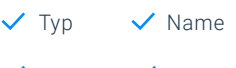

 $\checkmark$  Details  $\checkmark$  Hersteller

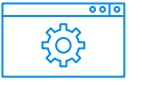

#### Software

Überprüfen Sie, ob in Ihrer Infrastruktur unangebrachte Software installiert wurde oder ob Ihre Lizenzen die tatsächliche Verwendung abdecken.

### **Inventar-Berichte Wichtige Geräteinformationen**

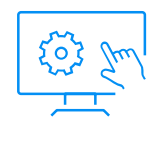

Erfahren Sie sofort mehr über Ihre Geräte. TeamViewer Asset Management verschafft Ihnen einen Überblick über alle wichtige Geräteinformationen. So müssen Sie sich weder zu dem Gerät verbinden, noch sind Sie auf Endnutzerangaben angewiesen.

Mit nur einem Klick erhalten Sie Infos hinsichtlich des Betriebssystems, der jeweiligen Hardware, der Netzwerkdomäne, der internen und externen IPAdresse und noch mehr.

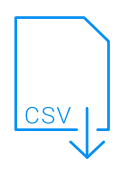

Mit TeamViewer Asset Management generieren Sie umfangreiche Berichte über Ihre eingesetzte Hard- und Software. Innerhalb von Sekunden haben Sie einen kompletten Inventar- oder einen von Ihnen individuell zusammengestellen Bericht.

Zusätzlich können Sie gewonnen Informationen in eine CSV-Datei exportieren, um sie in anderen Programmen weiterzuwenden.

Version V Änderungsdatum

## **Heben Sie Ihr IT-Service-Management auf die nächste Stufe.**

## Testen Sie TeamViewer Remote Management 14 Tage kostenlos!

- $\Theta$  Endpoint Protection
- $\Theta$  Monitoring
- Web Monitoring
- $\Theta$  Asset Management
- $\Theta$  Backup

#### **[Kostenlose Testphase starten](https://www.teamviewer.com/de/remote-management/loslegen/?t=1650373385934)**

## **Vorteile**

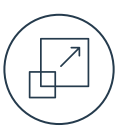

#### **Skalierbar**

TeamViewer Remote Management wächst mit Ihrem Unternehmen. Sie können Ihre Endpunkte und Ihr Speichervolumen jederzeit mühelos erweitern.

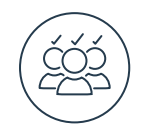

#### **Individualisierbar**

Passen Sie TeamViewer Remote Management an die unterschiedlichen Bedürfnisse von Abteilungen oder Kunden an, indem sie individuelle Richtlinien definieren.

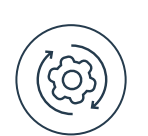

#### **Integriert**

Keine zusätzliche Komplexität durch verschiedene Anbieter und alles in einem übersichtlichen Dashboard.

#### Über TeamViewer

Als globales Technologieunternehmen und führender Anbieter einer Konnektivitätsplattform ermöglicht es TeamViewer, aus der Ferne auf Geräte aller Art zuzugreifen, sie zu steuern, zu verwalten, zu überwachen und zu reparieren. Ergänzend zur hohen Zahl an Privatnutzern, für die die Software kostenlos angeboten wird, hat TeamViewer mehr als 600.000 zahlende Kunden und unterstützt Unternehmen jeglicher Größe und aus allen Branchen dabei, geschäftskritische Prozesse durch die nahtlose Vernetzung von Geräten zu digitalisieren: zum Beispiel in den Bereichen Remote Connectivity, Augmented Reality, Internet of Things und Digital Customer Engagement. Seit der Gründung im Jahr 2005 wurde die Software von TeamViewer global auf mehr als 2,5 Milliarden Geräten installiert. Das Unternehmen hat seinen Hauptsitz in Göppingen, Deutschland, und beschäftigt weltweit mehr als 1.400 Mitarbeiter. Die TeamViewer AG (TMV) ist als MDAX-Unternehmen an der Frankfurter Börse notiert.

#### Sie haben noch Fragen?

Unser Team steht Ihnen jederzeit gern zur Seite.

[www.teamviewer.com/rm](https://www.teamviewer.com/de/remote-management/?t=1639994837448) [www.teamviewer.com/support](https://www.teamviewer.com/de/kundenservice/)

Deutschland  $\frac{1}{2}$  +49 (0) 7161 60692 50

## **Stay Connected**

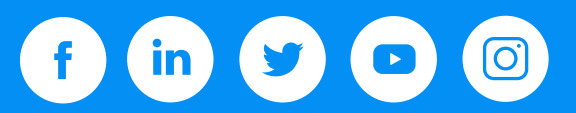

www.**[teamviewer](http://www.teamviewer.com/)**.com